*Nils Chaillet, Ph.D : Département Obstétrique et Gynécologie Université de Montréal*

#### 4ième Symposium Cochrane

### Présentation et interprétation des résultats des méta-analyses

**HOPITAL** SAINTE-JUSTINE Le centre hospitalier universitaire mêre-enfant

C

Pour l'amour des enfants

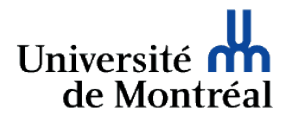

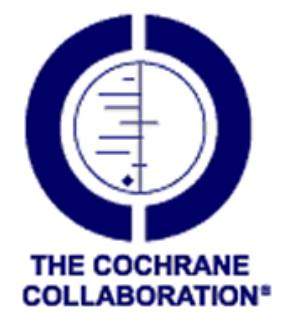

1

- Données nécessaires
	- Données résumées (tabulées ou dichotomiques)
		- pour chaque essais, une table 2x2 par critère

– RR, RRR, OR, RD ou ARR, NNT

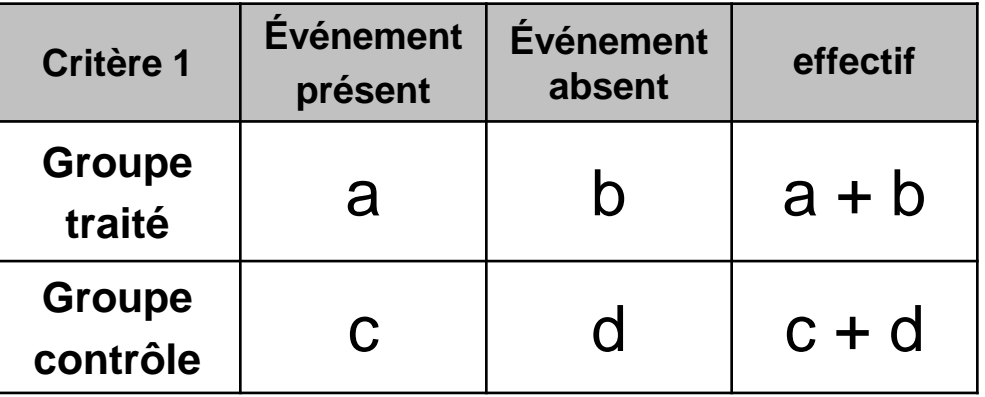

• Risque relatif (RR)

*RR = RT / RC*

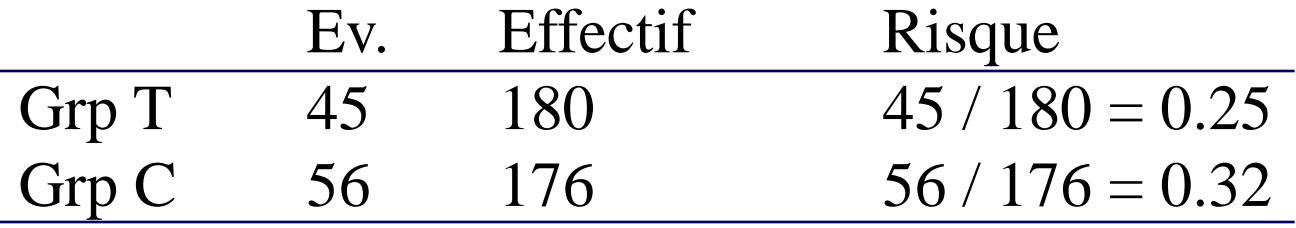

 $RR = 0.25 / 0.32 = 0.79$ 

**Réduction Relative du Risque (RRR = 1 – RR)**  $RRR = 1 - 0.79 = 21\%$  ou  $RRR = (RT - RC) / RC = -0.21$ IC <sub>95%</sub> (RRR) = 1 – IC <sub>95%</sub> (RR)

#### • Intervalle de confiance à 95% du RR

*IC 95% (RR) = e Var Ln RR =*  $((b/a)/(a+b))$ *+*  $((d/c)/(c+d))$  $(Ln \ RR) \pm Z_{\alpha/2} \times \sqrt{Var Ln \ RR}$ 

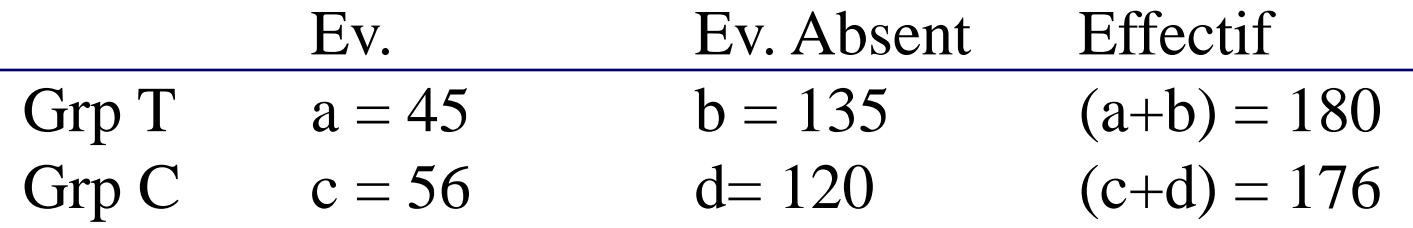

 $RR = (a/(a + b))/(c/(c + d)) = 0.79$ 

IC <sub>95%</sub> (RR) Inf = e <sup>(-0.24 – 1.96 x Racine(0.029))</sup> = 0.56 IC <sub>95%</sub> (RR) Sup = e <sup>(-0.24 + 1.96 x Racine(0.029))</sup> = 1.10

#### • Risque relatif, interprétation

- $RR < 1 (R_T < R_C)$ 
	- Le traitement réduit la fréquence de l'événement
		- RR = 0.79 : Le risque d'apparition de l'événement est 0.79 fois moins grand dans le groupe traité que dans le groupe contrôle
		- RRR = 21% : Le traitement réduit la fréquence de l'événement de 21%
	- Effet bénéfique
- $RR > 1 (R<sub>T</sub> > R<sub>C</sub>)$ 
	- Le traitement augmente la fréquence de l'événement
	- Effet délétère
- $RR = 1 (R<sub>T</sub> = R<sub>C</sub>)$ 
	- Le traitement est sans effet

### • Odds Ratio (OR)

L'Odds Ratio est une approximation du risque relatif

$$
OR = \frac{R_T/(1 - R_T)}{R_C/(1 - R_C)}
$$

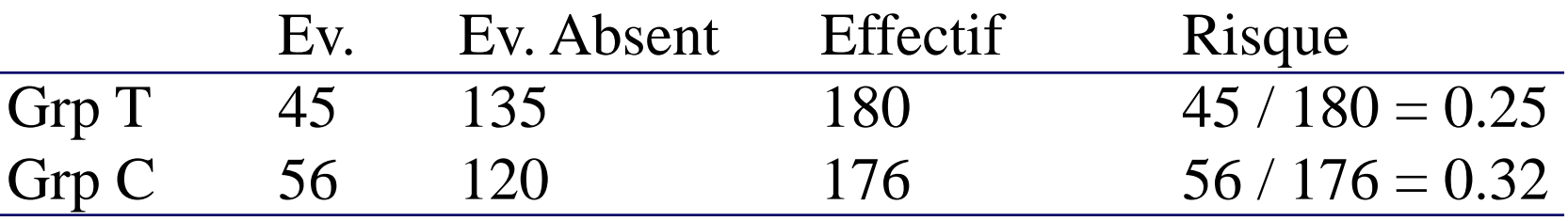

 $OR = (0.25/(1 - 0.25) / (0.32/(1 - 0.32)) = 0.71$ 

Le rapport Ev. / Ev. Absent est 0.71 fois plus grand dans le groupe traité que dans le groupe contrôle

#### • Intervalle de confiance à 95% de l'OR *IC 95% (OR) = e Var Ln OR* =  $(1/a) + (1/b) + (1/c) + (1/d)$  $(Ln \ OR)$   $\pm$   $Z_{\alpha/2}$   $\times$   $\sqrt{Var}$   $Ln \ OR$

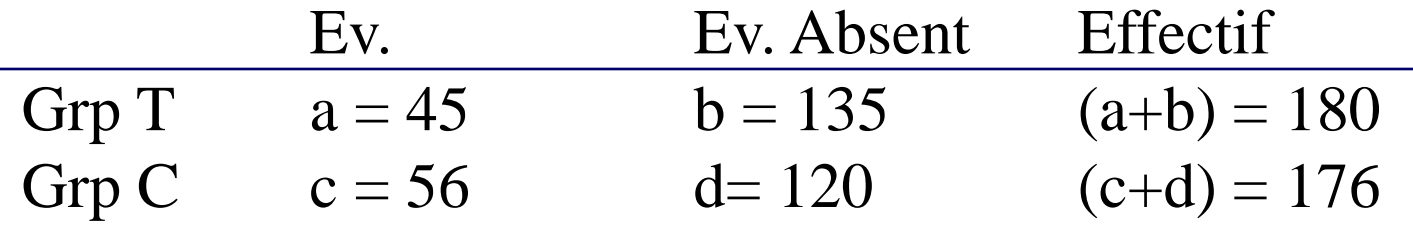

 $OR = (a / b) / (c / d) = (a d) / (b c) = 0.71$ 

IC <sub>95%</sub> (OR) Inf = e <sup>(-0.34 – 1.96 x Racine(0.056))</sup> = 0.45 IC <sub>95%</sub> (OR) Sup = e <sup>(-0.34 + 1.96 x Racine(0.056))</sup> = 1.13

#### • Relation entre RR et OR

• L'OR n'est proche du RR que si le risque de base est faible (<0.4)

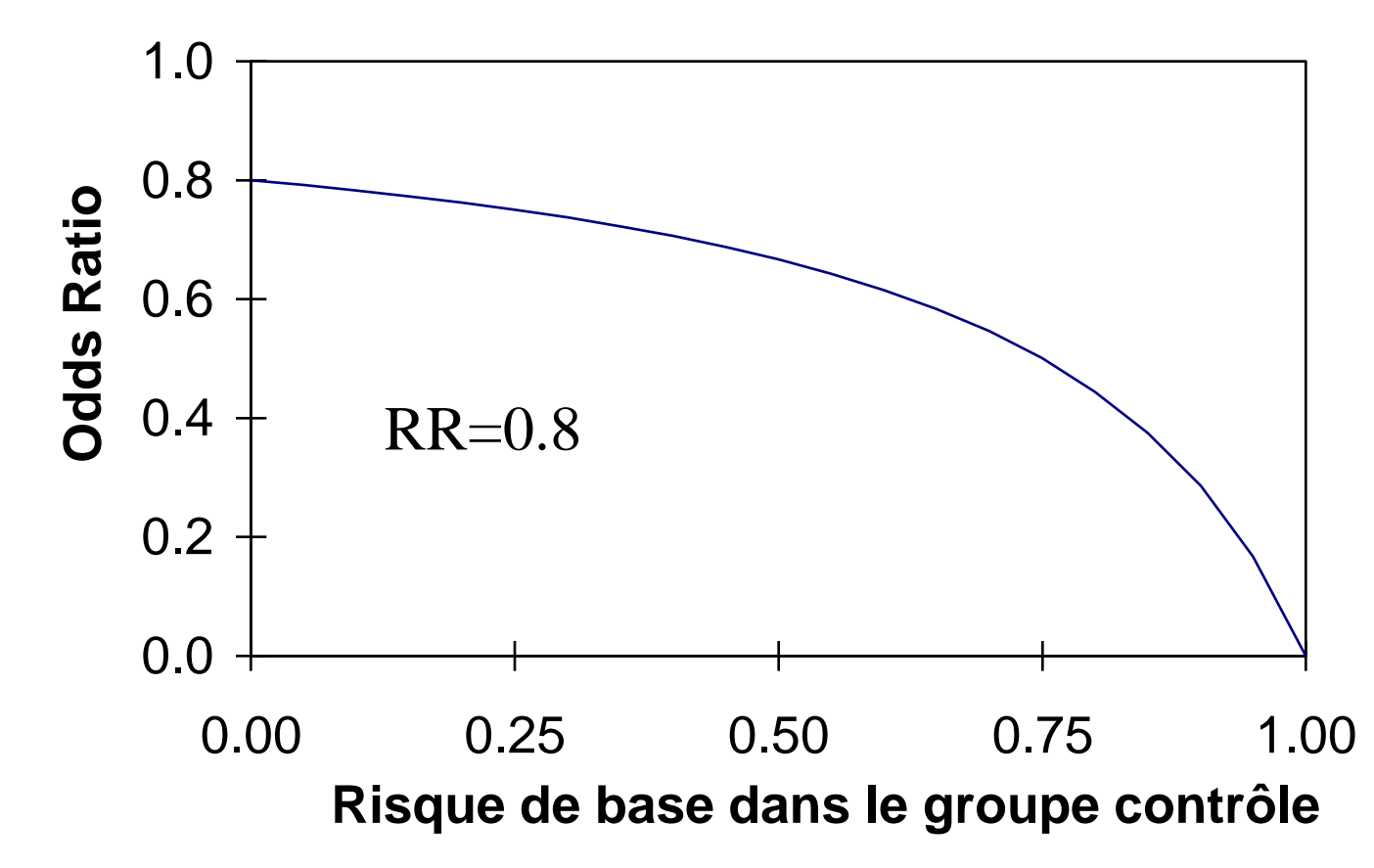

#### Mesure de l'effet

• Différence des risques (DR). Aussi appelé Réduction absolue du risque (ARR)

 $DR = RT - RC$ 

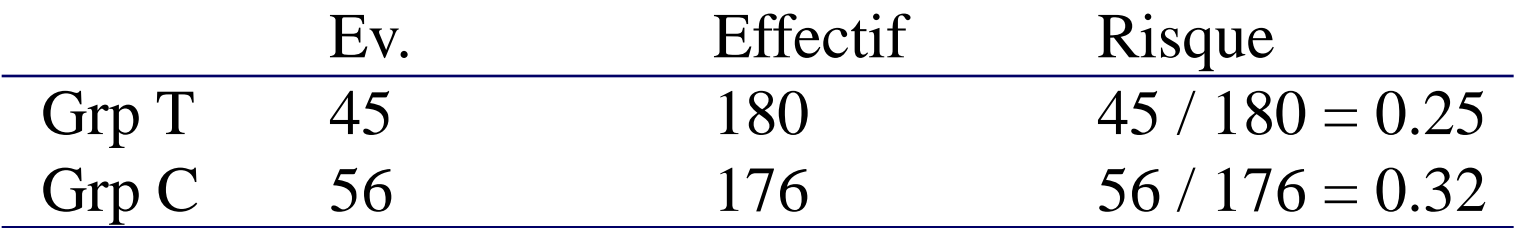

 $DR = 0.25 - 0.32 = -0.07 = -7\%$ 

#### **Absence d'effet DR = 0**

#### Mesure de l'effet

• IC  $_{95\%}$  (DR) = DR  $\pm$  1.96(SD DR), en %

• SD DR = 
$$
\sqrt{\frac{(a/(a+b)) \times (1 - (a/(a+b)))}{a+b} + \frac{(c/(c+d)) \times (1 - (c/(c+d)))}{c+d}}
$$

• Relation RR DR

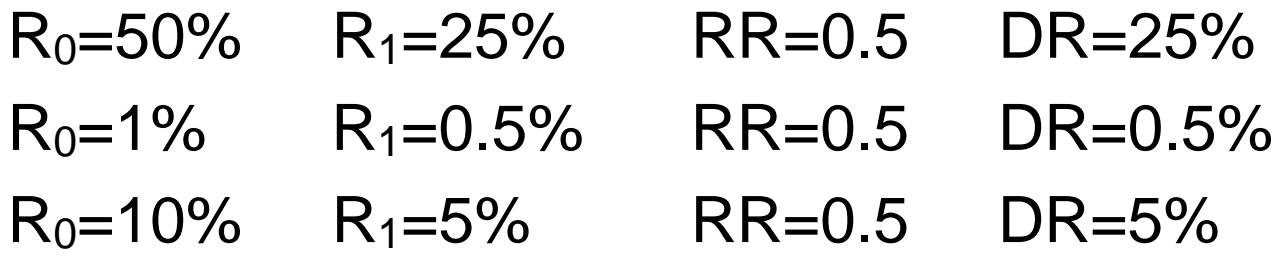

#### Mesure de l'effet

- Nombre nécessaire de traiter (NNT)
	- NNT = Nb de patients nécessaire de traiter pour éviter UN événement
	- NNT =  $1 / DR = 1 / 0.07 = 14$
	- IC  $_{95\%}$  (NNT) = 1 / IC  $_{95\%}$  (DR)
	- Intérêts
		- signification «clinique»
	- Limites
		- personnalise trop le bénéfice

#### Mesure de l'effet

- NNT : Erreurs d'interprétation
	- 14 sujets à traiter pour éviter 1 événement ≠ sur 14 patients un seul bénéficie du traitement
	- NNT = Nombre moyen
		- tous les patients bénéficient un peu du traitement
		- en moyenne cela équivaut à un événement évité pour NNT patients traiter

#### Mesure de l'effet

- Bénéfice absolu vs. relatif
	- Bénéfice absolu
		- Différence de risque
		- Santé publique
		- Conséquence du traitement
	- Bénéfice relatif
		- Risque relatif
		- Explication
		- Efficacité du médicament

#### • Données nécessaires

- Données continues
	- Différence de moyennes pondérées (WMD)
		- Compare la différence entre les valeurs moyennes des deux bras de l'essai
	- Différence de moyennes standardisées (SMD)
		- Compare un même critère mesuré sur des échelles différentes

 $SMD = \frac{Différence de moyenne entre les groupes$ 

Écart type du critére parmi les participants

• Données individuelles ou Time to event (IPD)

• (O - E) / Var

• Données mixtes (Generic inverse variance)

$$
SMD = \frac{\sqrt{3}}{\pi} \log OR.
$$

- Données continues
	- Extraction des données

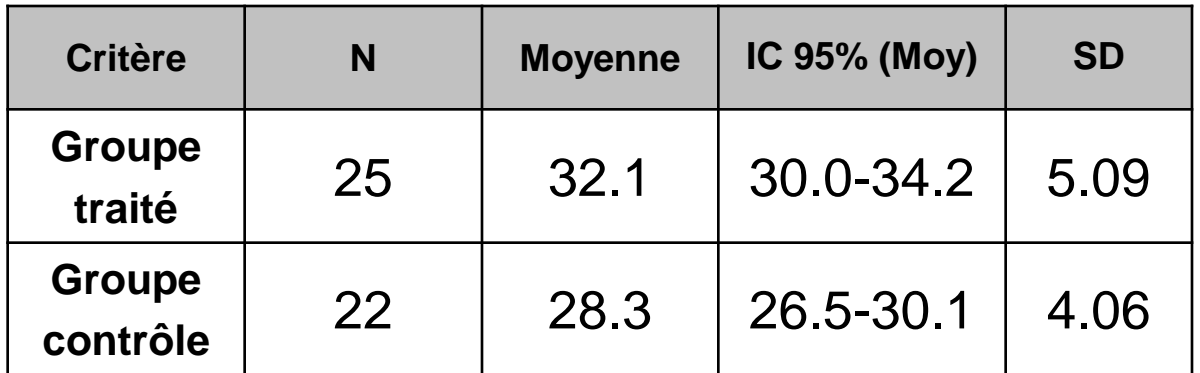

$$
SD = \sqrt{N} \times (IC_{95\%} (Moy) - IC_{95\%} (Moy)) / 3.92
$$

Si N < 100 alors (2 x 1.96 = 3.92) est remplacé par : 2 x (t-value (0.05 ; N-1)) SD Grp T = Racine (25) x ((34.2-30.0) / (2 x 2.06)) = 5.09

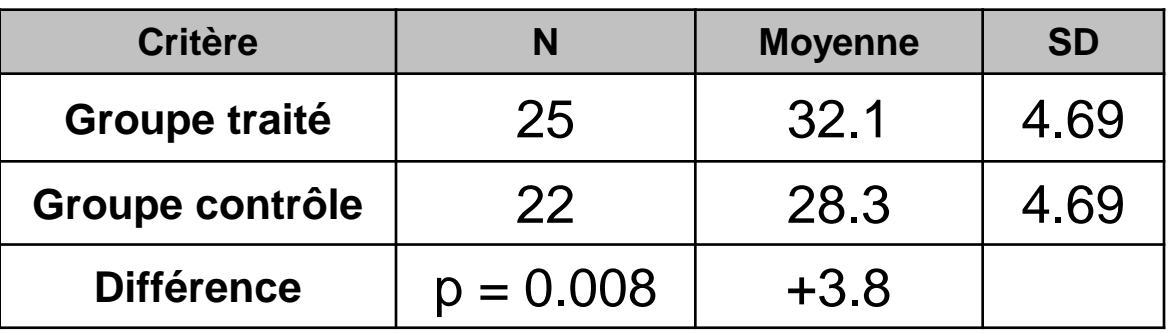

$$
SD = \frac{MD / t - value (p - value, Nt + Nc - 2)}{\sqrt{\left(\frac{1}{Nt} + \frac{1}{Nc}\right)}}
$$

$$
SD = \frac{3.8 / 2.78}{\sqrt{\left(\frac{1}{25} + \frac{1}{22}\right)}} = 4.69
$$

22 25

 $\setminus$ 

 $\int$ 

#### • Données individuelles ou Time to event (IPD)

• Hasard Ratio (HR) ou Peto Odds Ratio

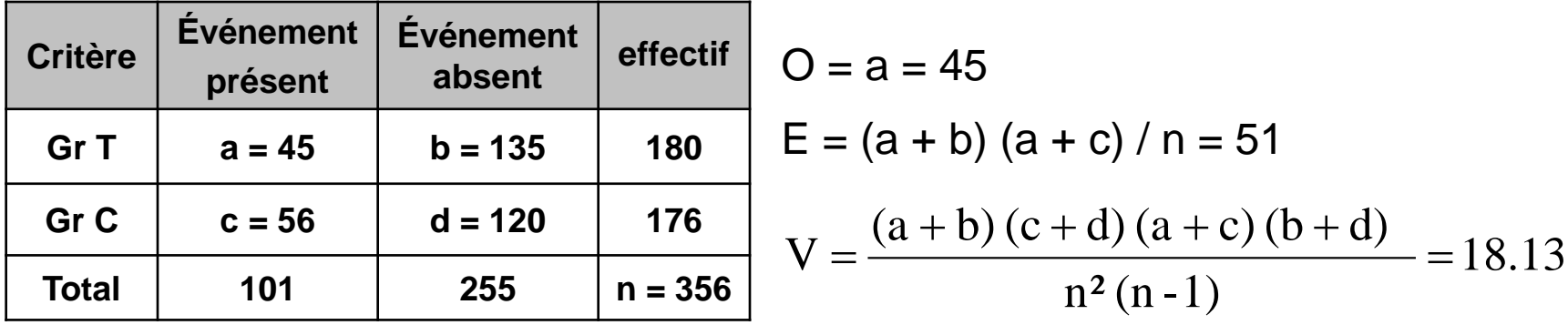

$$
HR = \exp\left[\frac{(O-E)}{V}\right] = 0.72 \qquad CI = \exp\left[\frac{(O-E) \pm Z_{\alpha/2}\sqrt{V}}{V}\right] = [0.45 - 1.13]
$$

1.42 et  $p = 0.1542$ V  $Z_p = \frac{(O - E)}{\sqrt{V}} = -1.42$  et  $p =$ 

**17**

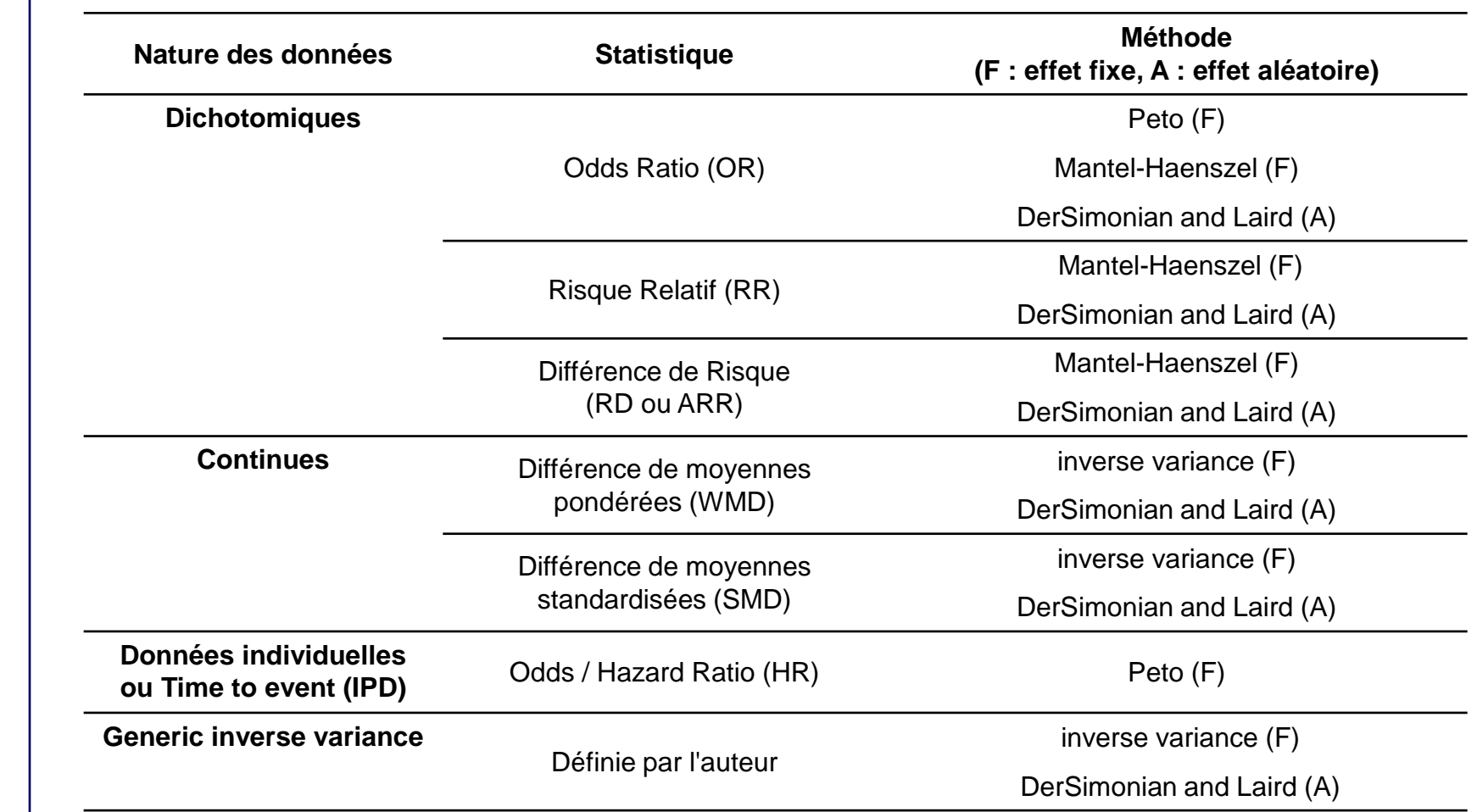

#### • Hypothèse de base

• Effet observé dans un essai

= part fixe commune à tous les essais + part spécifique à chaque essai

- But de la méta analyse :
	- estimer la part fixe commune
		- effet traitement commun, global
		- intervalle de confiance
	- test statistique

#### • Principe du regroupement

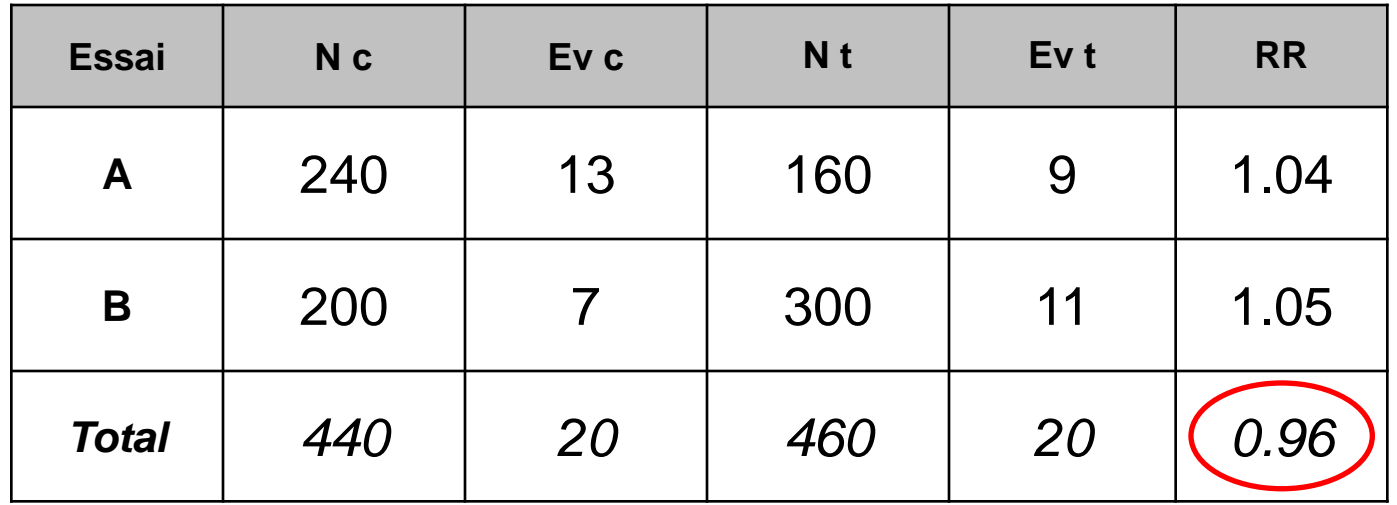

#### Paradoxe de Simpson

#### Le paradoxe de Simpson

• Essai 1

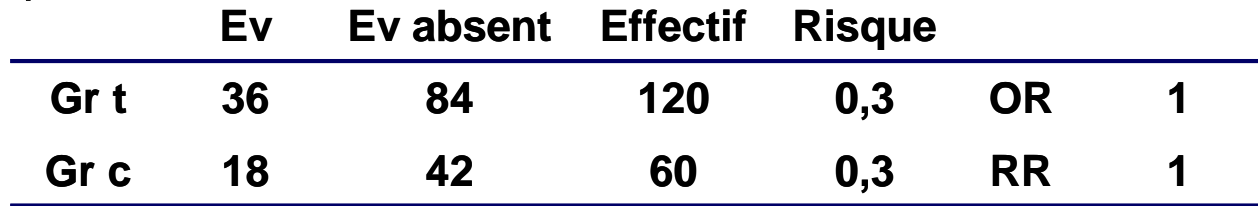

• Essai 2

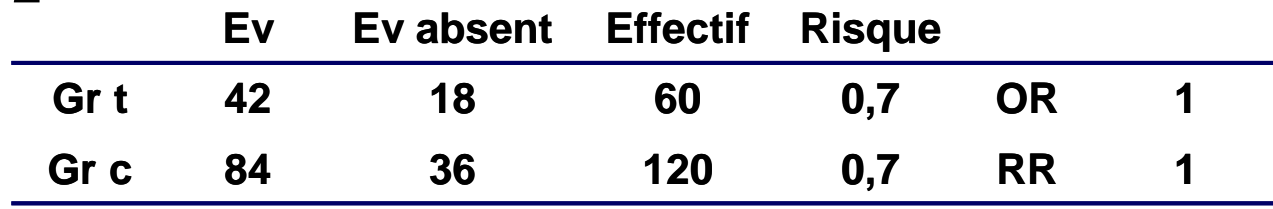

Total  $1+2$ 

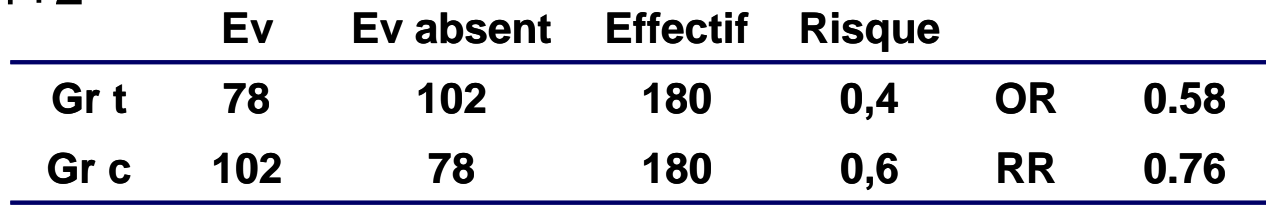

#### • Principe fondamental de la Méta analyse

- Ne pas regrouper les patients
	- Car les sujets ne sont pas comparables d'un essai à l'autre
- Regrouper les estimations de l'effet traitement
	- En faisant l'hypothèse que le traitement a le même effet dans tous les essais
	- Hypothèse d'homogénéité

#### • Résultats statistiques

- Effet traitement commun
	- **Moyenne pondérée** par l'inverse de la variance
	- Plus un essai est précis, plus sa contribution est forte
	- Si un essai est prépondérant il masque complément les autres essais
	- Intervalle de confiance
- Test de l'existence de l'effet traitement
	- Test d'association
- Test de l'hypothèse d'homogénéité
	- Test d'hétérogénéité

#### • « Forest Plot »

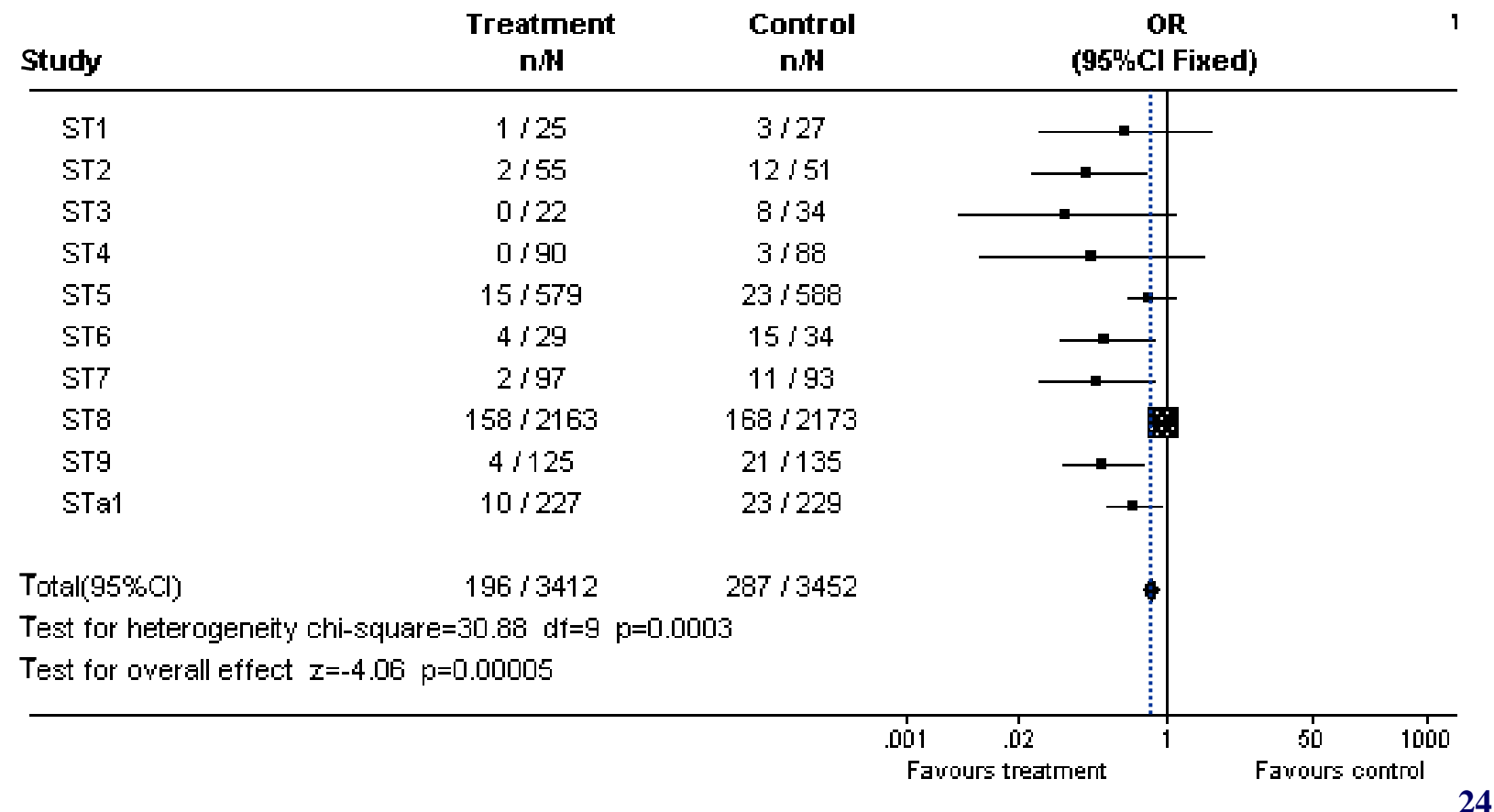

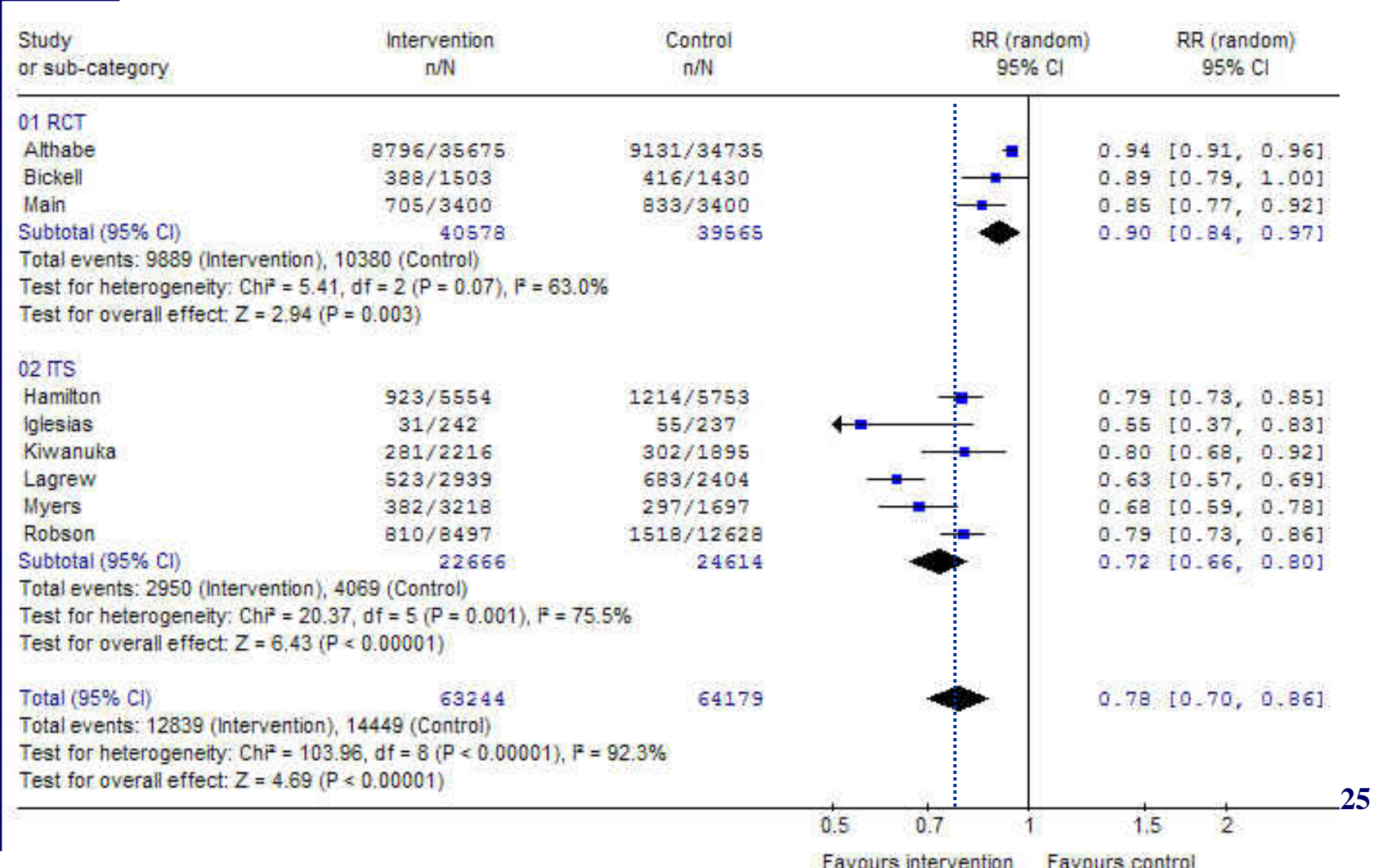

#### • Méthode de Mantel Haenszel (Effet Fixe)

- La variance inter étude est négligeable
- Seule la variance intra étude affecte l'estimation de l'effet
	- $\bullet$  i = 1 à k essais

$$
T_{p} = \frac{\sum (w_{i} * T_{i})}{\sum (w_{i})}
$$

$$
SE(T_p) = \sqrt{\frac{1}{\sum(W_i)}}
$$

- 
- 
- 
- 
- $V_i = Var (Ln OR_i)$

•  $T_p \pm 1.96$  \*  $SE(T_p)$  IC 95% de l'effet global •  $T_p$  = Ln OR global Estimation de l'effet global •  $T_i$  = Ln OR<sub>i</sub> externation de l'effet pour l'essai i •  $W_i = 1 / V_i$  Poids relatif de l'essai i

#### • Méthode de Mantel Haenszel (Effet Fixe)

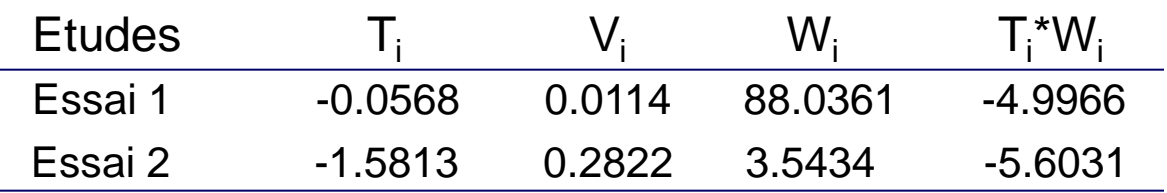

Σ (w<sub>i</sub> \* T<sub>i</sub>) = ?  
\nΣ (w<sub>i</sub>) = ?  
\nT<sub>p</sub> = Σ (w<sub>i</sub> \* T<sub>i</sub>) / Σ (w<sub>i</sub>) = ?  
\nSE (T<sub>p</sub>) = 
$$
\sqrt{\text{Var}(T_p)} = \sqrt{1 / Σ (w_i)} = ?
$$
  
\nIC 95% (T<sub>p</sub>) = T<sub>p</sub> ± 1.96 \* SE (T<sub>p</sub>) = ?  
\nOR global = exp (T<sub>p</sub>) ± exp (IC 95% (T<sub>p</sub>)) = ?

#### • Méthode de Mantel Haenszel (Effet Fixe)

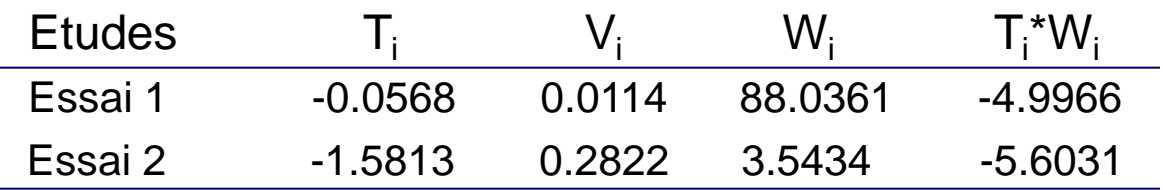

$$
\Sigma (w_i * T_i) = (-4.9966 - 5.6031) = -10.5997
$$

$$
\Sigma
$$
 (w<sub>i</sub>) = (88.0361 + 3.5434) = 91.5795

 $T_p = \Sigma (w_i * T_i) / \Sigma (w_i) = -10.5997 / 91.5795 = -0.1157$ 

SE (T<sub>p</sub>) =  $\sqrt{Var(T_p)} = \sqrt{1/2}$  (w<sub>i</sub>) =  $\sqrt{1/91.5795} = 0.1045$ IC 95%  $(T_p) = T_p \pm 1.96$  \* SE  $(T_p) = (-0.32052, -0.08912)$ 

OR global =  $\exp(T_p) \pm \exp (IC 95\% (T_p)) = 0.89 (0.73 - 0.91)$ 

#### • Méthode de Mantel Haenszel (Effet Fixe)

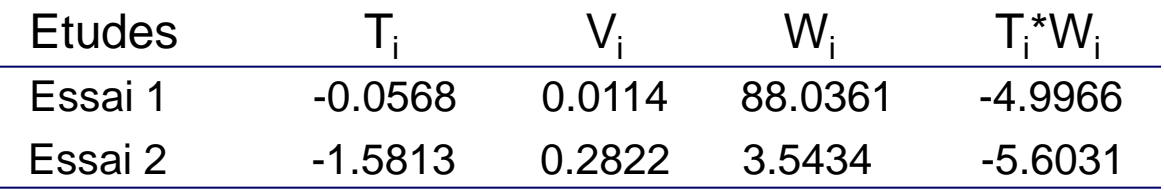

OR global  $= 0.89$  (0.73 – 0.91), effet significatif

 $Z_{\text{p}} = \Sigma$  (w<sub>i</sub> \* T<sub>i</sub>) /  $\sqrt{\Sigma(\text{w}_{\text{i}})} =$  -10.5997 /  $\sqrt{91.5795} =$  -1.1076 p = 0.2680 (Table de distribution normale pour 2α = 0.05 et p = -1.1076) L'addition des essais n'est pas significative(> 0.05)

• Ampleur pondérée de l'effet du traitement (OES)

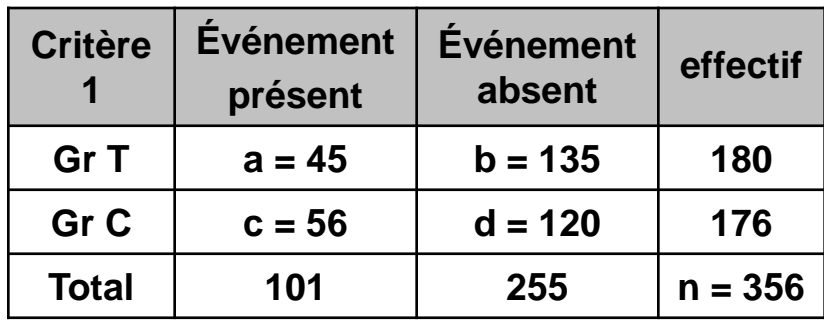

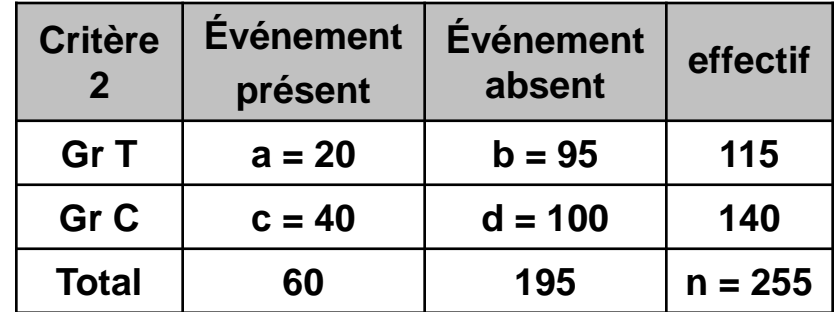

$$
OES = \sum_{i=1}^{k} \left[ \frac{(Pt_{i} - Pc_{i})}{\sqrt{Pc_{i} (1 - Pc_{i})}} \times (n_{i} / N) \right]
$$

 $=[0.146\times(356/611)]+[0.247\times(255/611)]=0.19$ 

- Pt = % de succès dans Gr T: 1-  $(a / (a + b))$
- $Pc = \%$  de succès dans Gr C: 1- (c / (c + d))
- n = Nombre de patients dans l'essai
- $N =$  Nombre total de patients dans les essais

#### • Méthode de DerSimonian and Laird (Effet Aléatoire)

- La variance intra étude et inter étude est considérée
	- Il existe des différences entre les essais
	- Utilisée en présence d'hétérogénéité ou si la représentativité des études diverge
- Modèle à effet fixe
	- $W_i = 1 / V_i$
- Modèle à effet aléatoire
	- $W_i^* = 1 / (V_i + \tau^2)$
	- $V_i$  = Variance intra essai i
	- $\tau^2$  = Variance inter essais

#### • Méthode de DerSimonian and Laird (Effet Aléatoire)

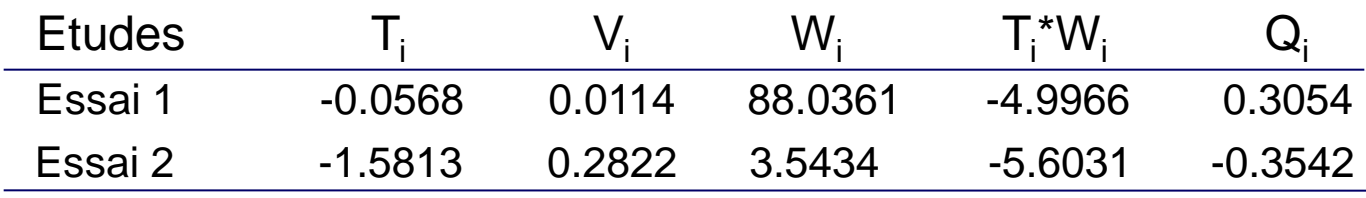

 $T_p$  = -0.1157

 $Q = \sum_{i} w_i \cdot (T_i - T_p)^2 = 0.3054 - 0.3542 = -0.0488$ 

 $Q < (k - 1)$  donc  $\tau^2 = 0$  : Pas de différences avec le modèle à effet fixe

#### • Méthode de DerSimonian and Laird (Effet Aléatoire)

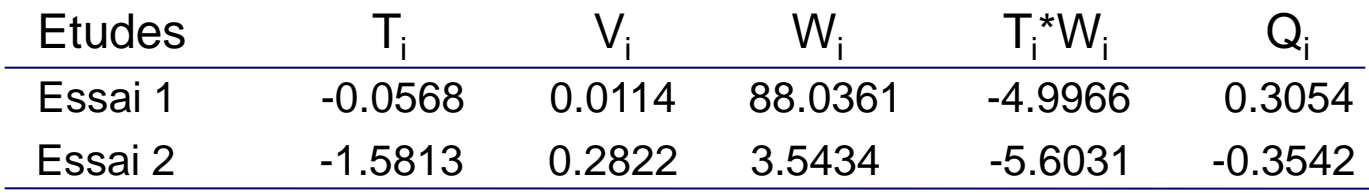

 $T_p$  = -0.1157  $Q = \sum_{i} w_i^* (T_i - T_p)^2 = 0.3054 - 0.3542 = -0.0488$  $Q < (k - 1)$  donc  $\tau^2 = 0$  : Pas de différences avec le modèle à effet fixe Hypothèse :  $Q > (k - 1) = 1.0488$  $w_p = \sum w_i / k = (88.0361 + 3.5434) / 2 = 45.7898$  $S^2 = (\Sigma w_i^2 - k w_p^2) / (k-1) = [(88.0361^2 + 3.5434^2) - (2 * 45.7898^2)] / 1 = 3569.5082$  $U = (k - 1) [w<sub>p</sub> - (S<sup>2</sup> / (k w<sub>p</sub>))] = 1 * [45.7898 - (3569.5082 / (2 * 45.7898))] = 6.8126$  $\tau^2 = [Q - (k - 1)] / U = (1.0488 - 1) / 6.8126 = 0.0072$ 

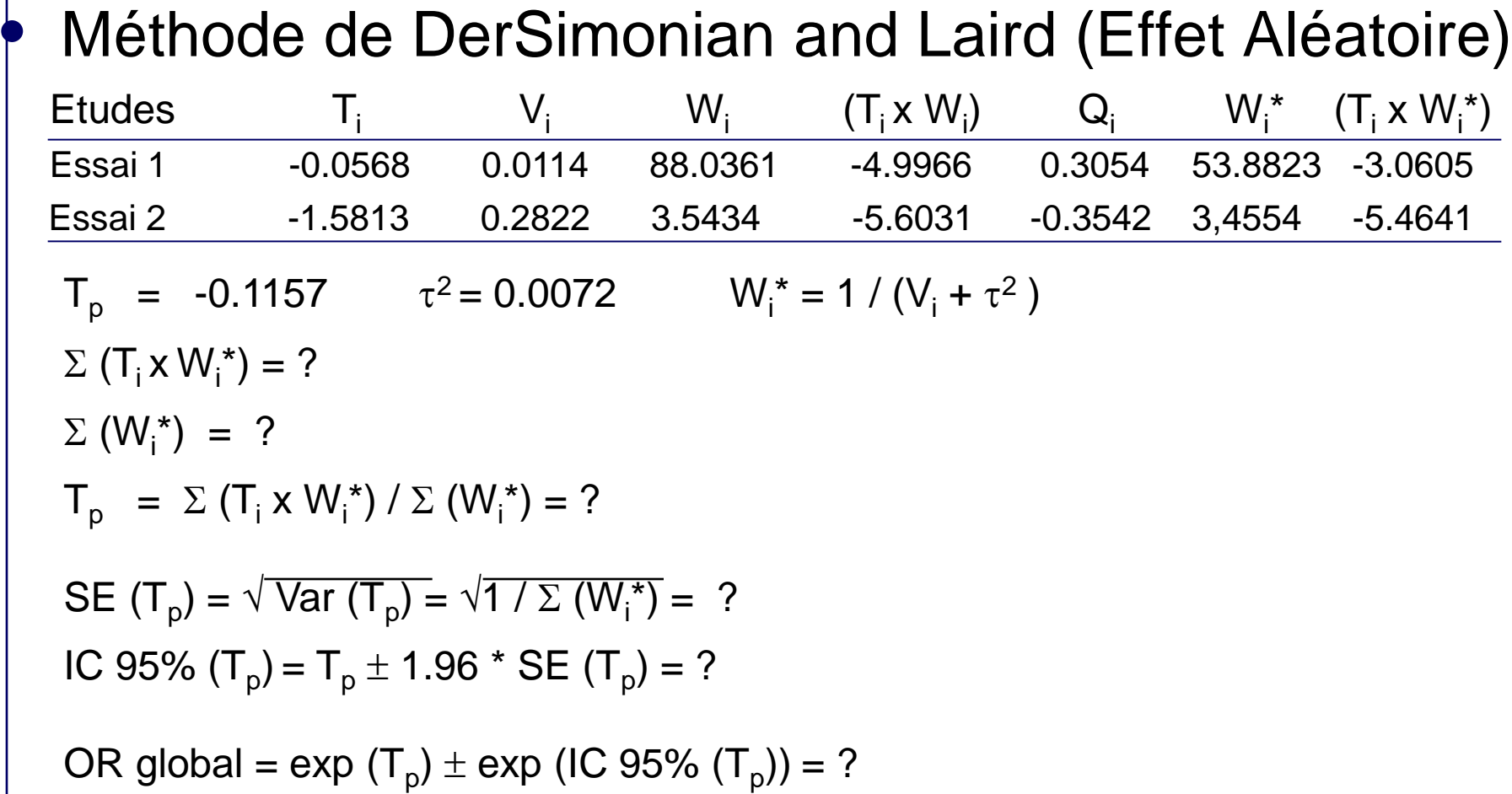

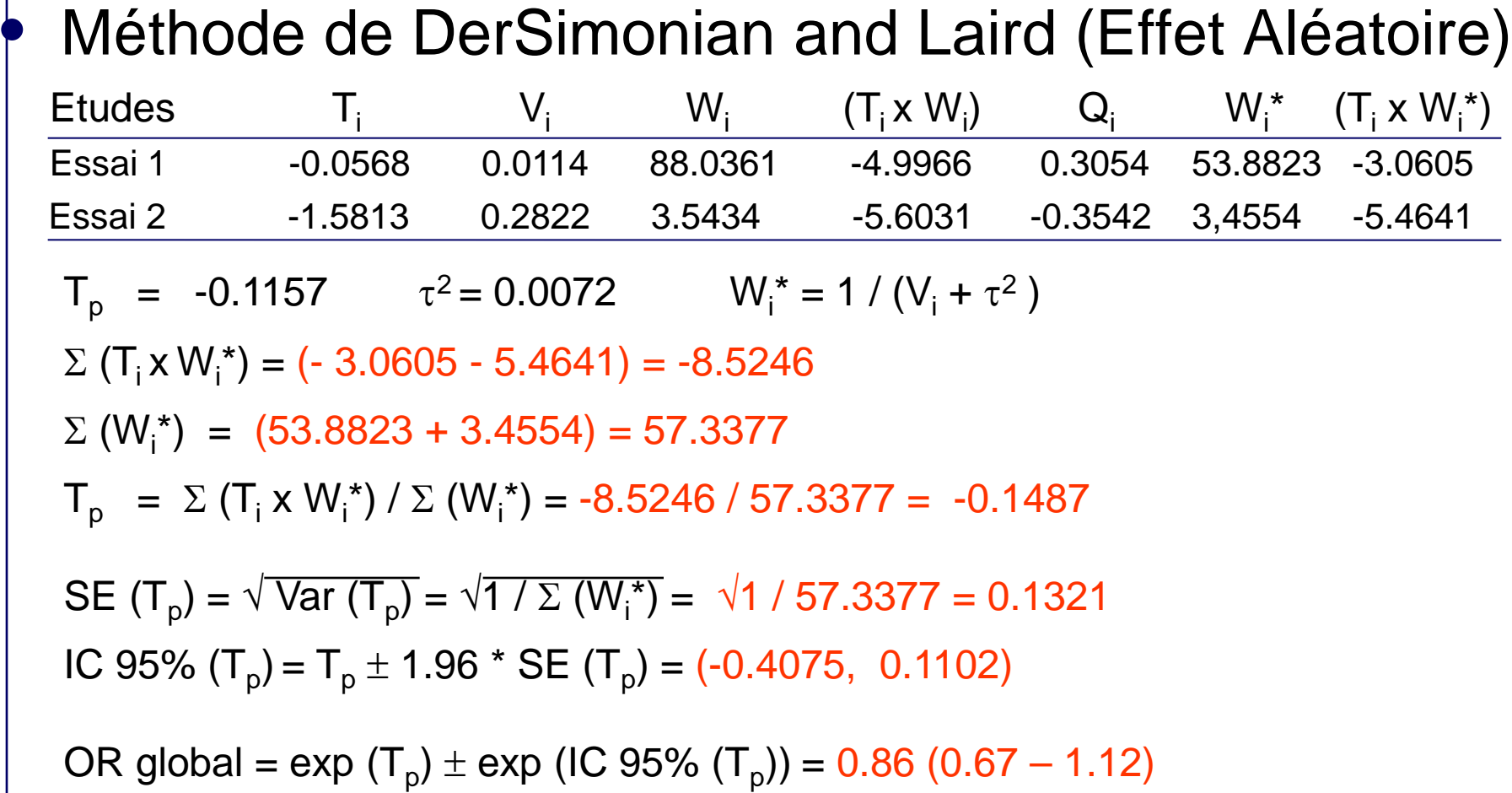

• Méthode de DerSimonian and Laird (Effet Aléatoire) Etudes  $T_i$  $V_i$  $W_i$  $(T_i \times W_i)$  $Q_i$   $W_i^*$ \*  $(T_i \times W_i^*)$ Essai 1 -0.0568 0.0114 88.0361 -4.9966 0.3054 53.8823 -3.0605 Essai 2 -1.5813 0.2822 3.5434 -5.6031 -0.3542 3,4554 -5.4641

OR  $_{global}$  (Effet aléatoire) = 0.86 (0.67 – 1.12), effet non significatif

vs. OR 
$$
_{global}
$$
 (Effect fixed) = 0.89 (0.73 – 0.91)

 $Z_{\text{p}} = \Sigma \left( \text{T}_{\text{i}} \times \text{W}_{\text{i}}^* \right) / \sqrt{\Sigma} \left( \text{W}_{\text{i}}^* \right) = -8.5246 / \sqrt{57.3377} = -1.1258$ 

p = 0.2603 (Table de distribution normale pour 2α = 0.05 et p = -1.1258)

L'addition des essais n'est pas significative(Sup. à 0.05)

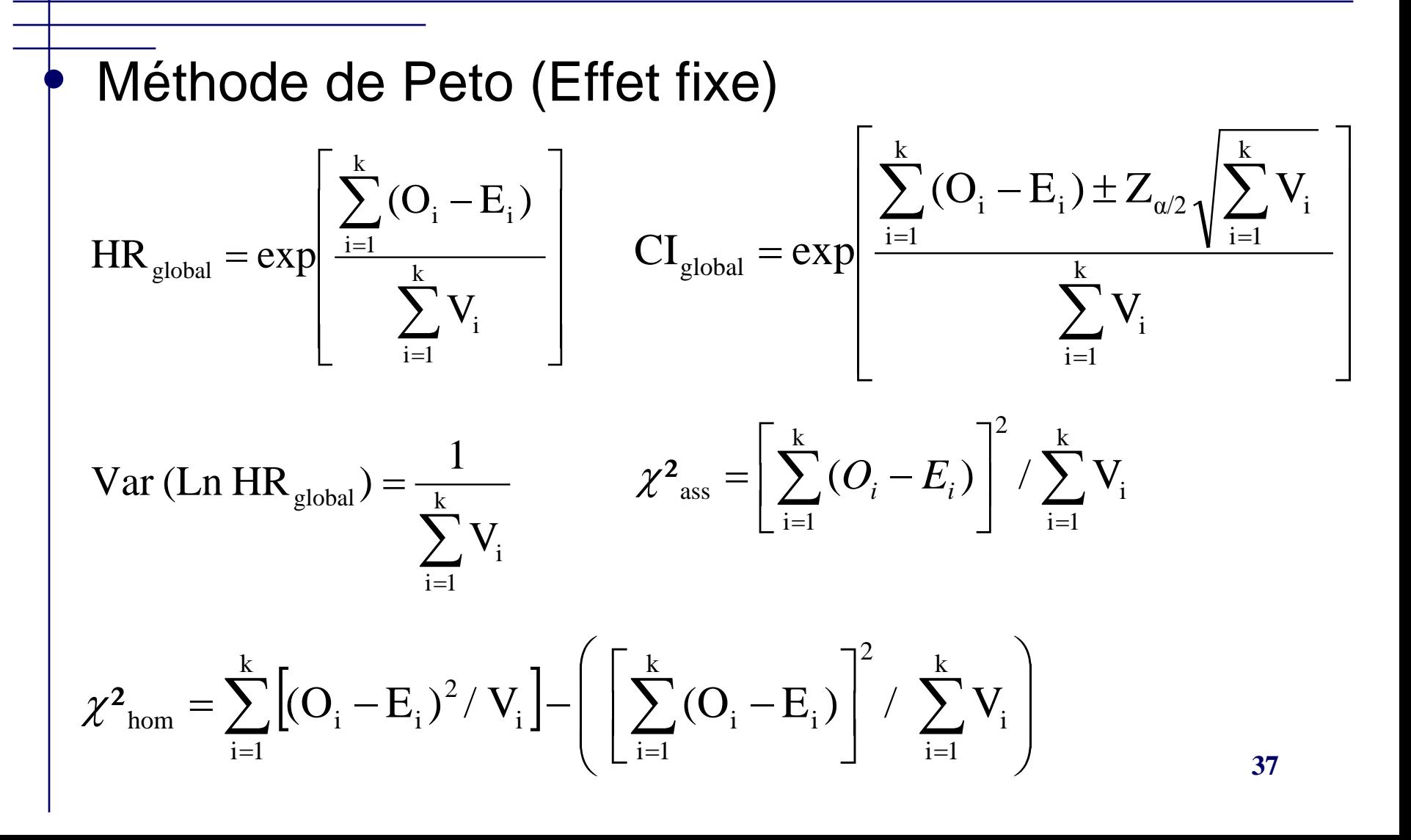

#### Méthode de Peto (Effet fixe)

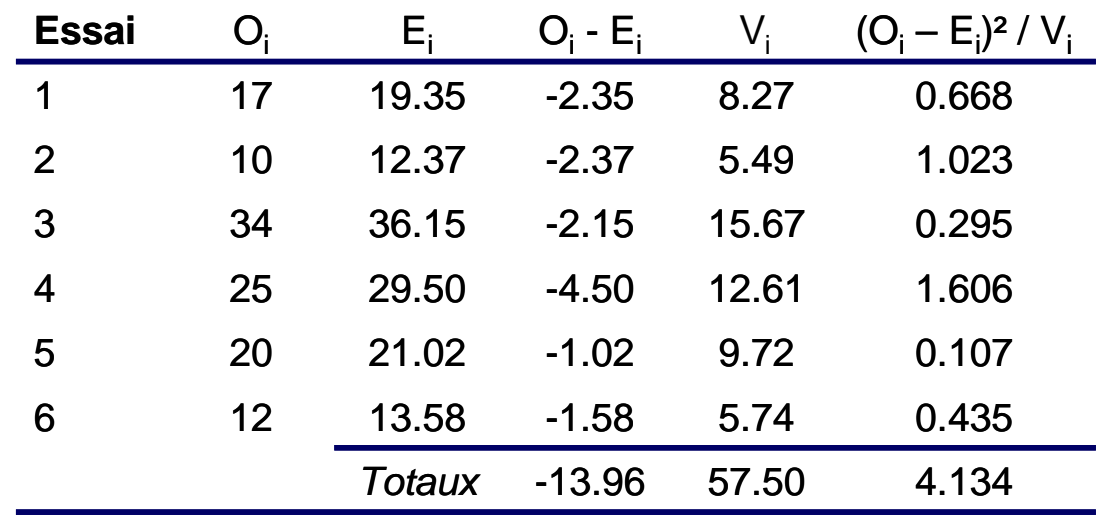

HR global = exp (-13.96 / 57.50) = exp (-0.243) = 0.78 Var (Ln HR global ) = 1 / 57.50 = 0.017

IC 95% (HR  $_{global}$ ) = exp (-0.243 1.96 x  $\sqrt{0.017}$  = [0.61 – 1.01 ]

X² association = -13.96 ² / 57.50 = 3.39, *ddl* = 1, p = 0.07, Significatif

 $X^2$  hom = 4.134 - (-13.96)<sup>2</sup> / 57.50 = 0.744, ddl = k - 1 = 5, p = 0.98, Homogène

#### **Homogénéité**

Il existe une partie fixe commune

#### **Hétérogénéité**

• Au moins un essai n'a pas une partie fixe identique à celle des autres essais

#### Test d'hétérogénéité peu puissant

- En cas d'hétérogénéité le regroupement n'est plus licite avec les techniques simples
	- Méthode à effet aléatoire requise

- Pourquoi doit on analyser l'hétérogénéité
	- Pour décider si le résultat des études individuelles doit être combiné
	- Pour identifier les facteurs d'hétérogénéité
		- Ex : Taille de l'échantillon, année de publication, nature du groupe contrôle, durée du suivie, design de l'étude, ....
	- Pour suggérer la direction de futures recherches

#### Sources potentielles

- Hasard
- Variations chez les patients
- Variation dans les interventions
- Différences dans les critères mesurés
- Qualité méthodologique …

#### • Méthodes d'investigation

- Graphiques (Forest Plot, Funnel Plot, Abbé Plot, Galbraith Plot)
- Tests statistiques (Q et I²)
- Analyse en sous-groupe
- Méta régression

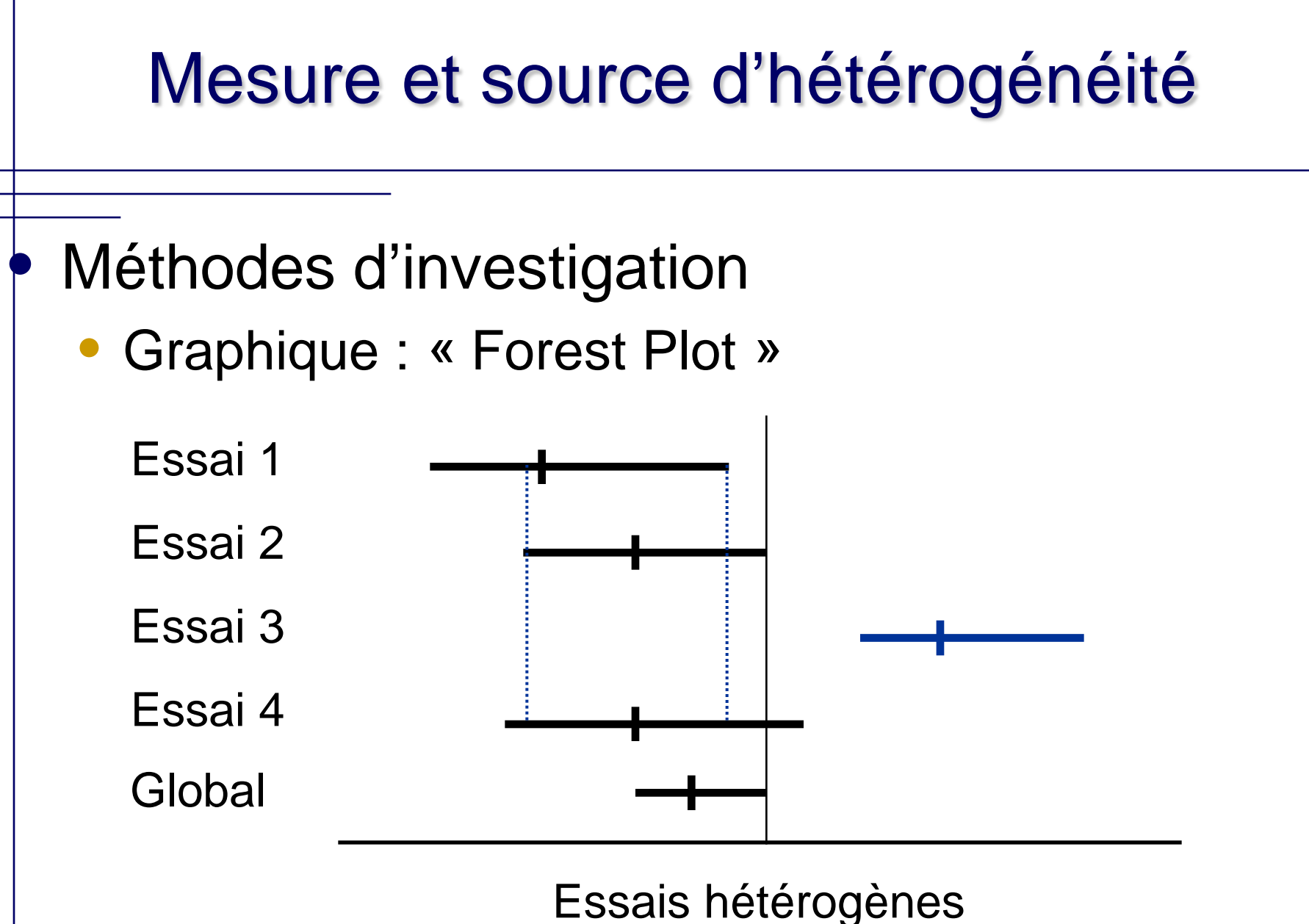

#### • Graphique : « Funnel Plot »

- Effet du traitement contre la précision (Biais de publication)
	- (Ln OR, Ln RR ou RD) vs. (Taille de l'échantillon, Var ou SD)

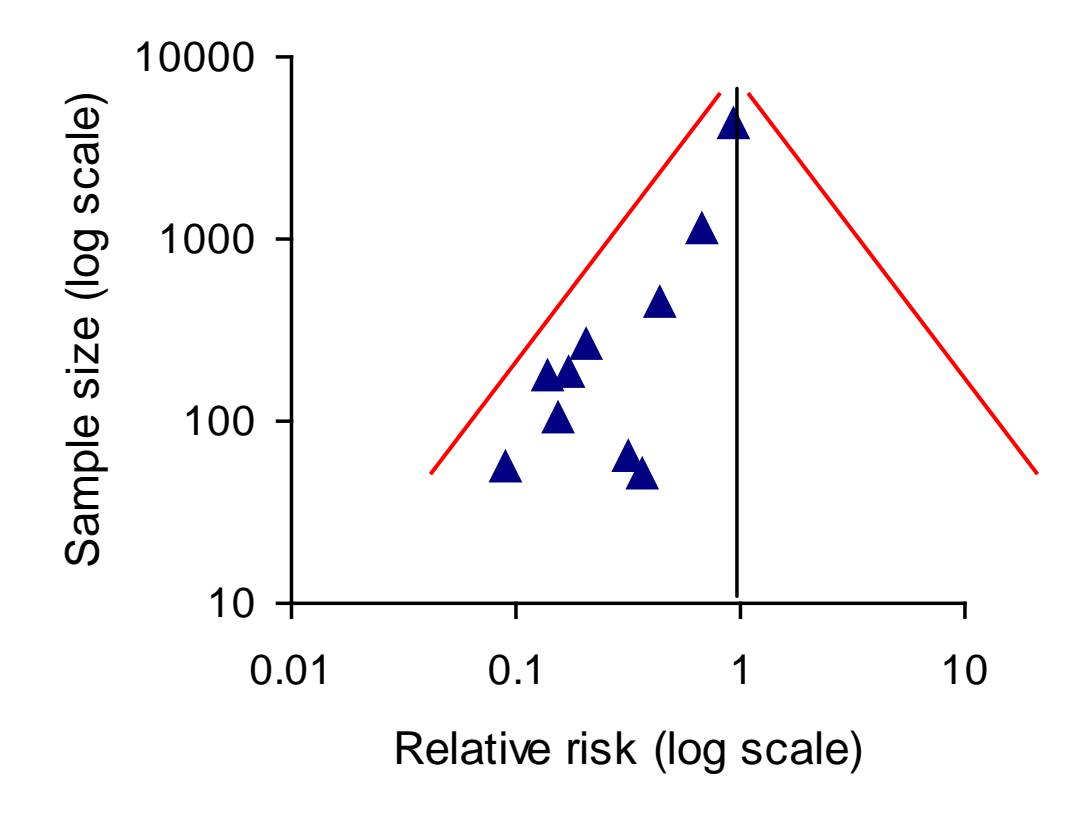

- Graphique : « Abbé Plot »
	- Risque dans le groupe contrôle contre celui dans le traitement

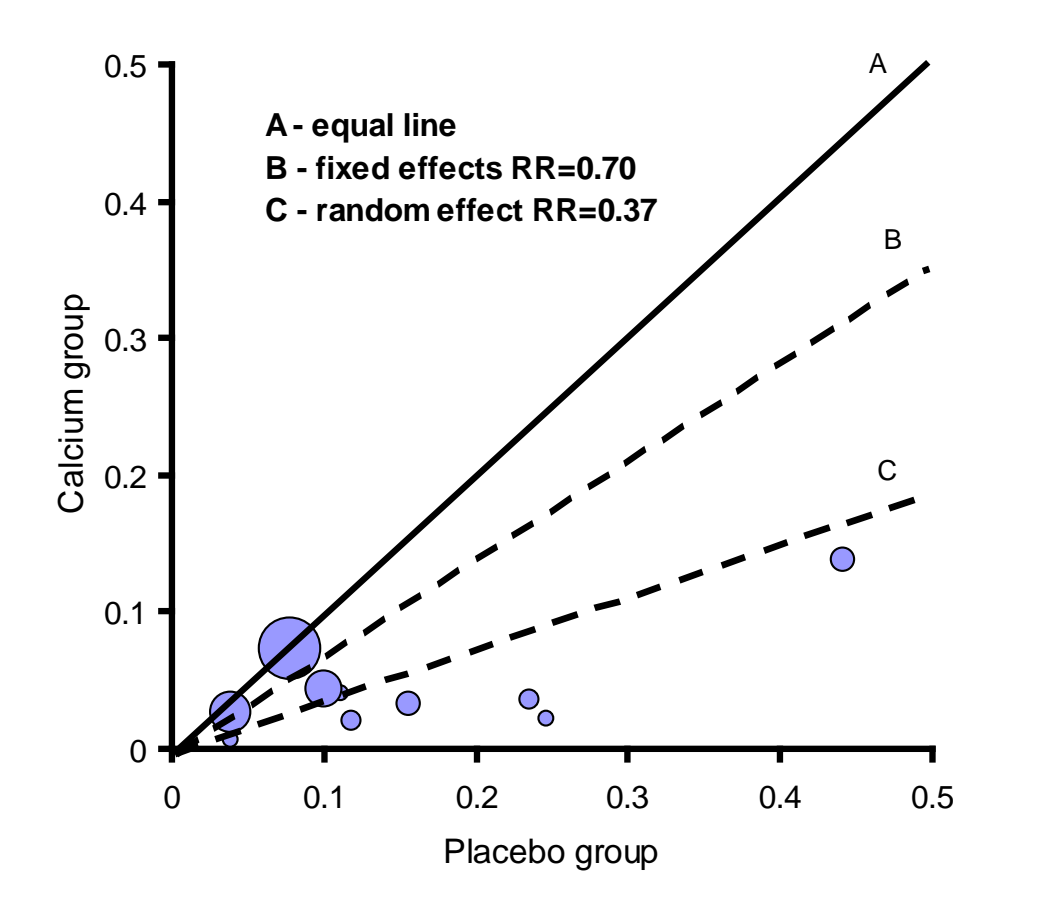

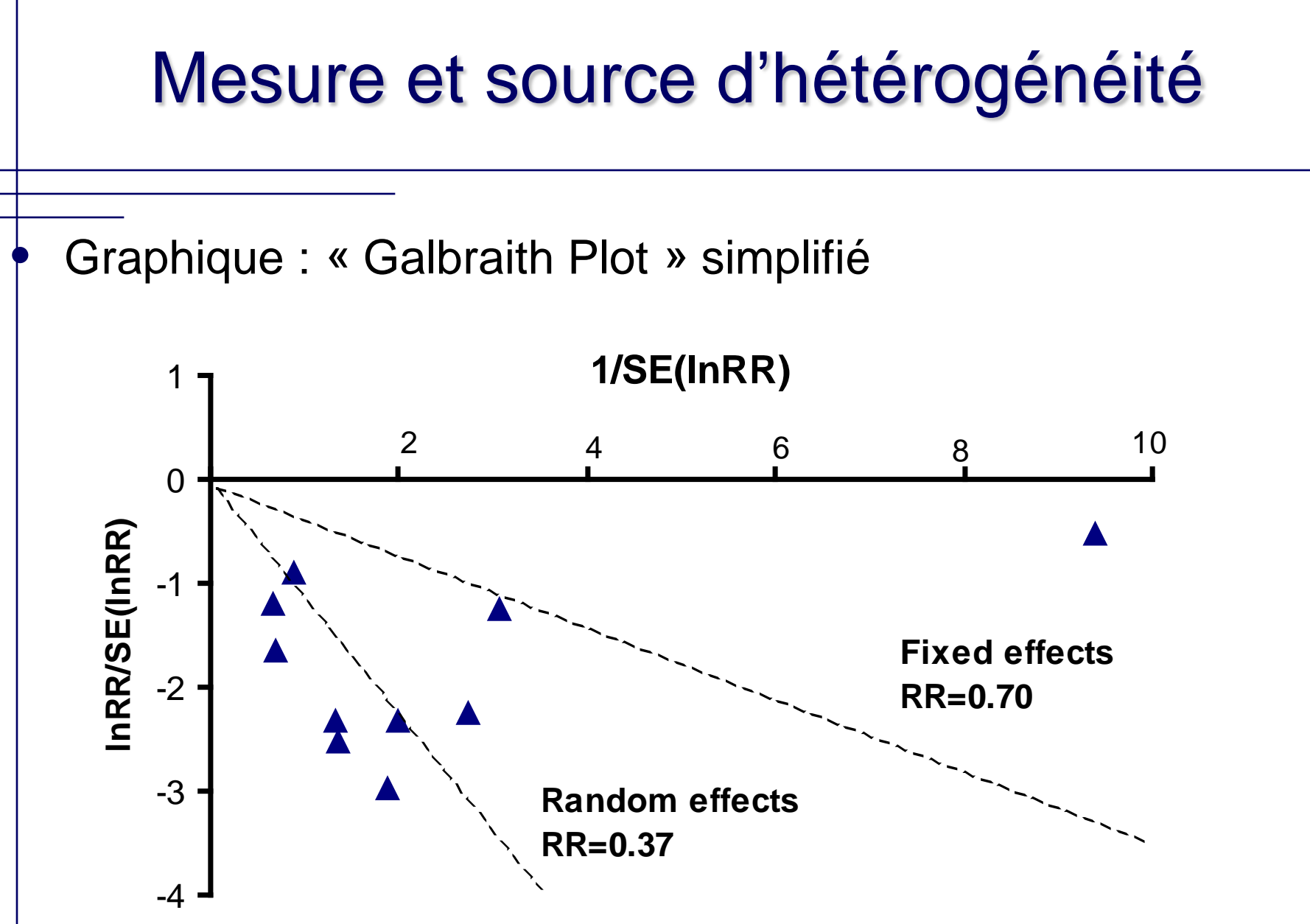

**45**

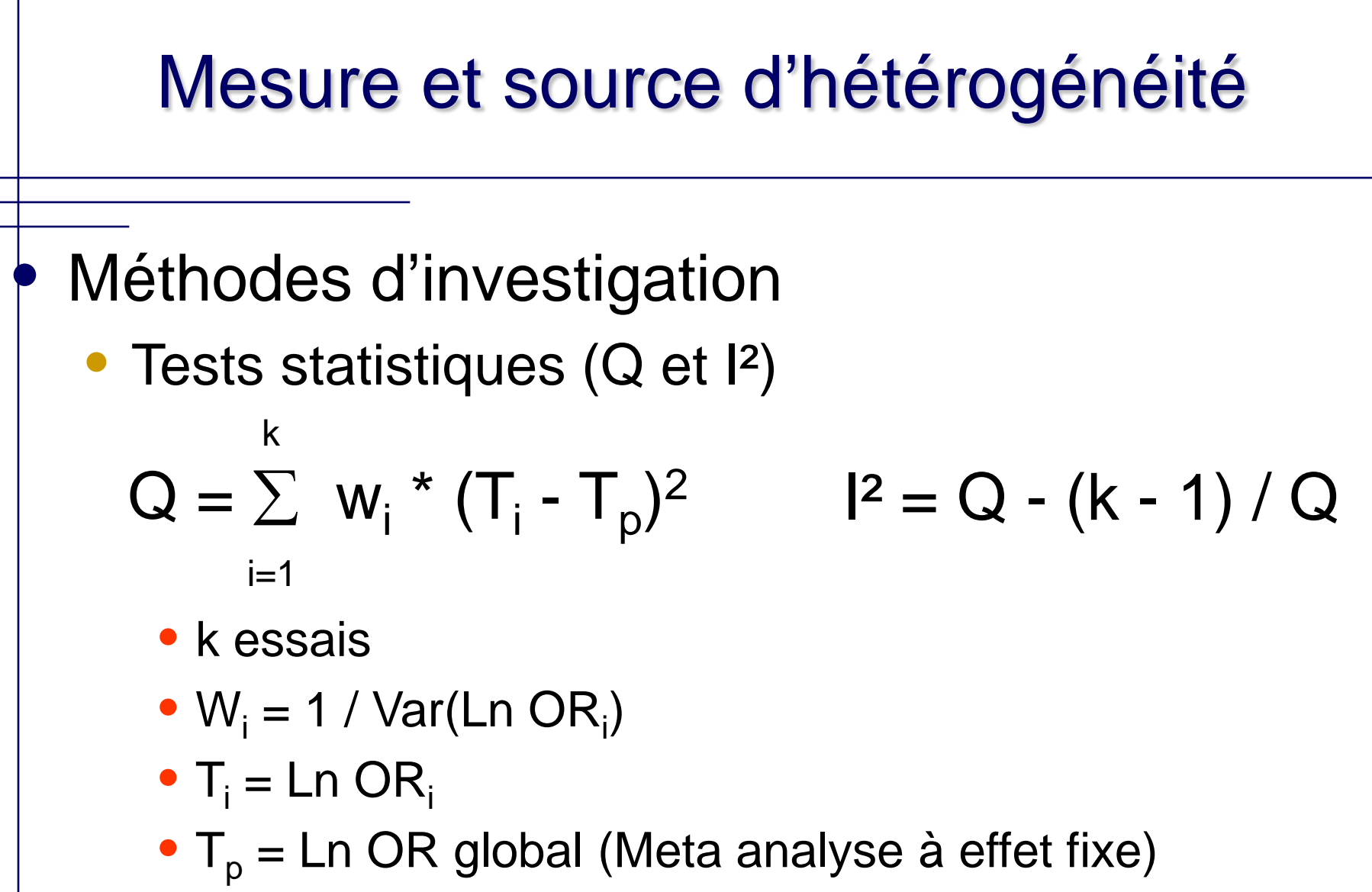

 $\bullet \approx$  Loi du  $\chi^2$  à k – 1 degrés de liberté

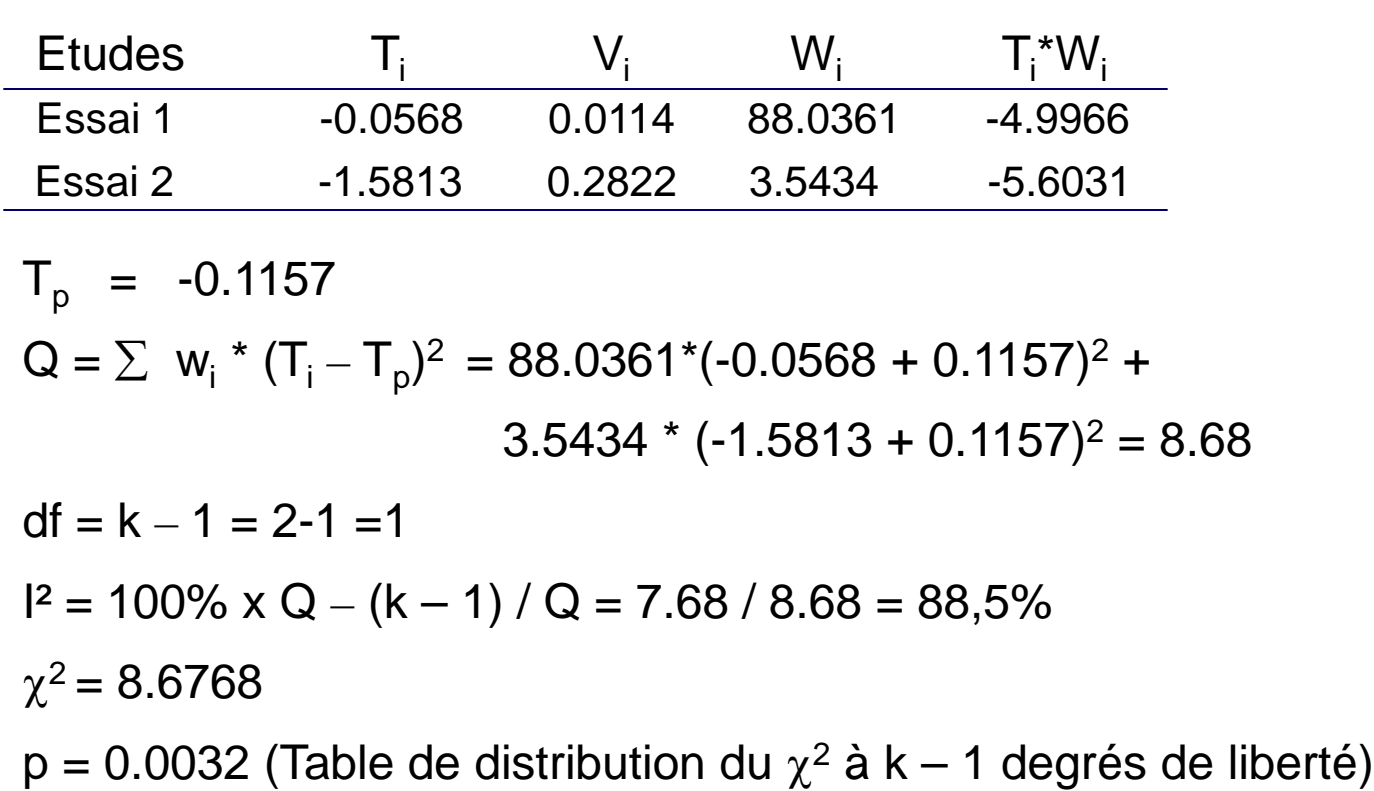

Les 2 essais ont une hétérogénéité significative de 88.5%

- Méthodes d'investigation
	- Exclusion des essais isolés
		- Exclusion des essais un à un
		- Jusqu'à obtention d'une homogénéité significative
	- Analyse en sous groupe
		- Séparer en fonction d'un facteurs d'hétérogénéité
		- Attention à la perte de puissance statistique

#### Méthodes d'investigation

- Méta régression
	- Examine les associations entre les caractéristiques des études et les effets du traitement
	- Demande une forte puissance statistique
		- Ne devrait pas être utilisée avec moins de 10 essais
	- Variable dépendante : Estimation de l'effet
		- (Ln RR, Ln RD, MD)
	- Variables indépendantes
		- Covariables qui influencent le résultat de l'effet
		- Facteurs d'hétérogénéité

- Méthodes d'investigation
	- Méta régression (Linéaire ou logistique)
		- Estime les effets des covariables
		- Commande Stata
			- Metareg Y  $X_1 X_n$ , wsvar(Var Y)
			- Metareg LnOR Pays Qualité, wsvar(Var LnOR)
		- Discrétisation des covariables
			- Binaires (modèle logistique)
			- Ordinales (modèle linaire)

- Méthodes d'investigation
	- Méta régression Stata
		- Nécessite le téléchargement du module **metareg metareg LnOR, wsvar(Var LnOR)**

Meta-analysis regression No of studies = 6

 tau^2 method reml tau $\textdegree$ 2 estimate =  $.072$ 

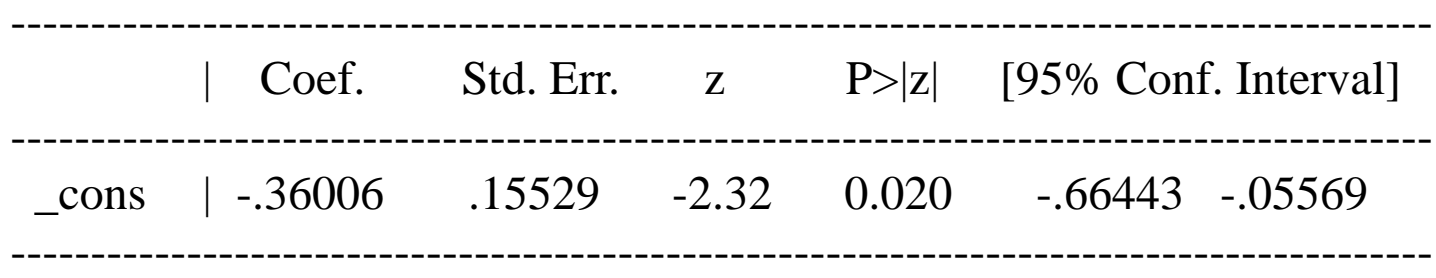

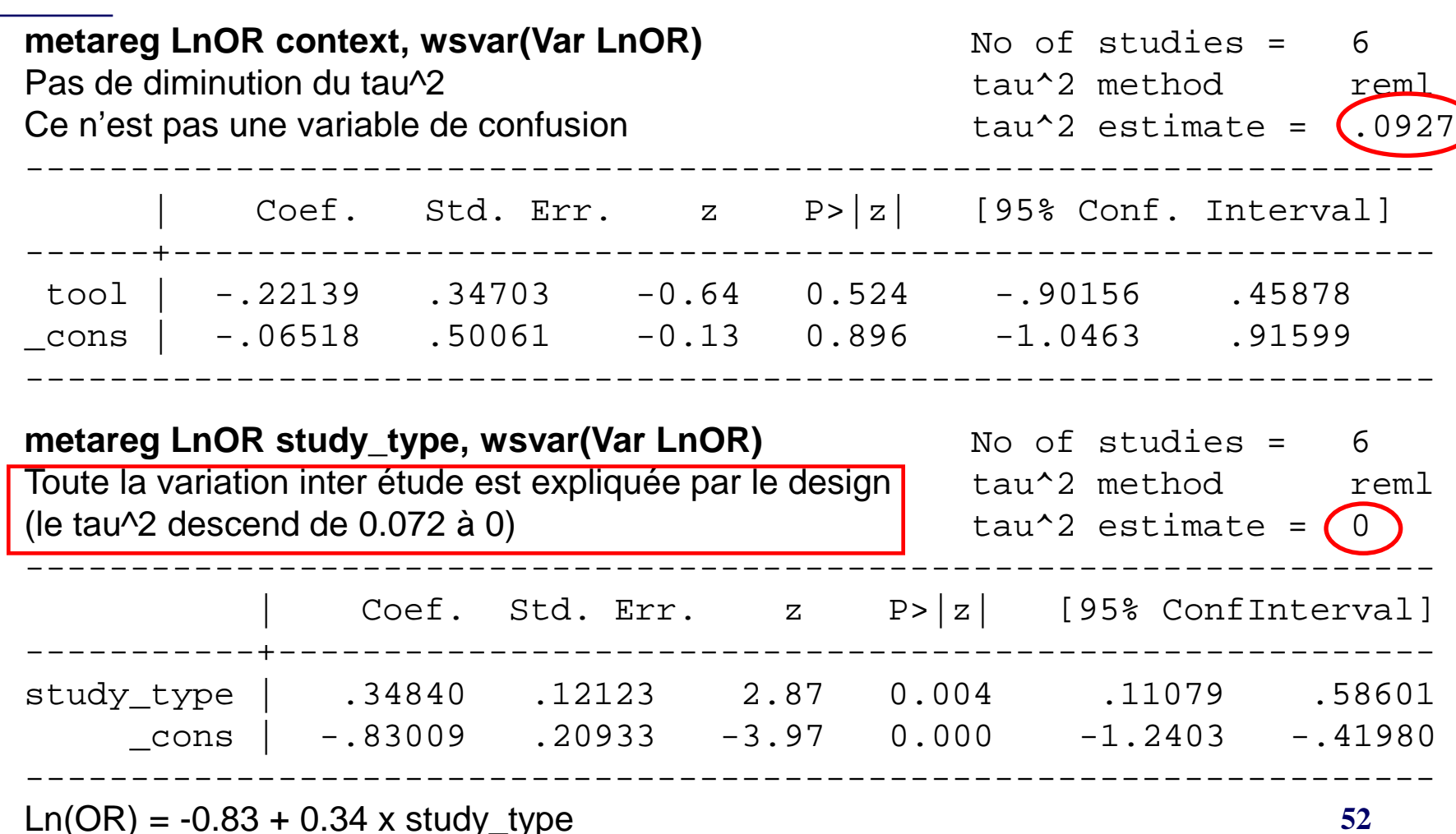

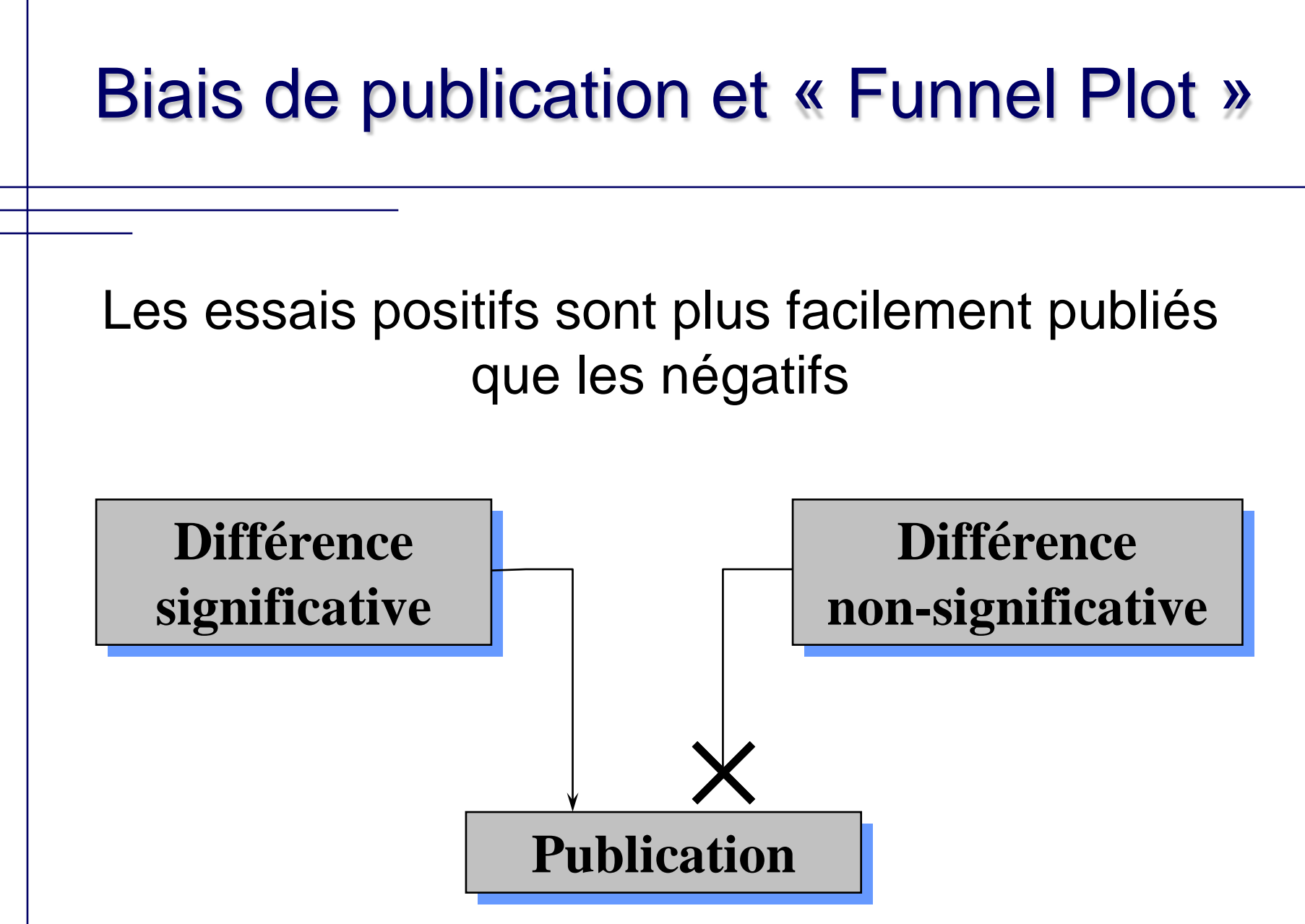

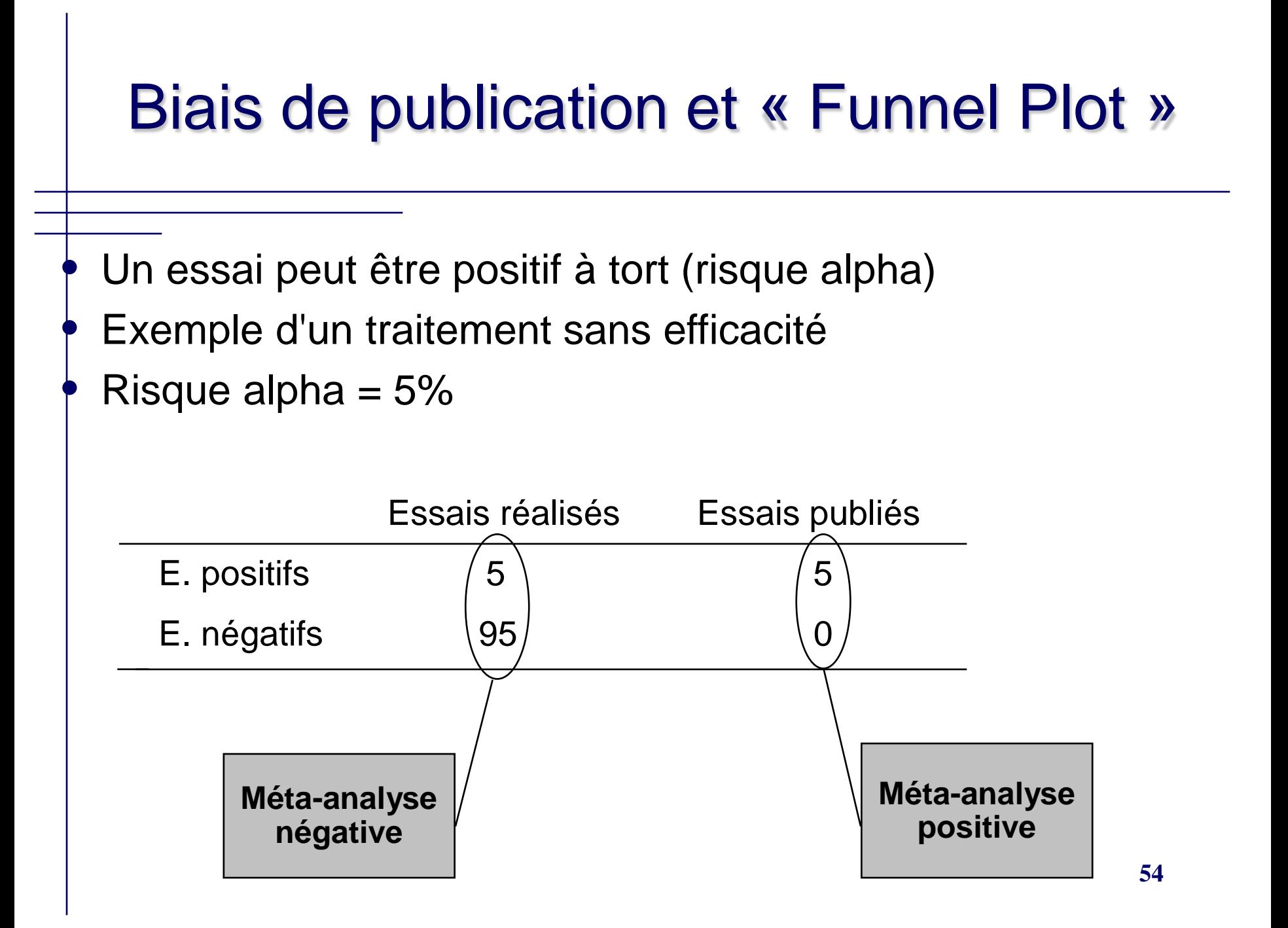

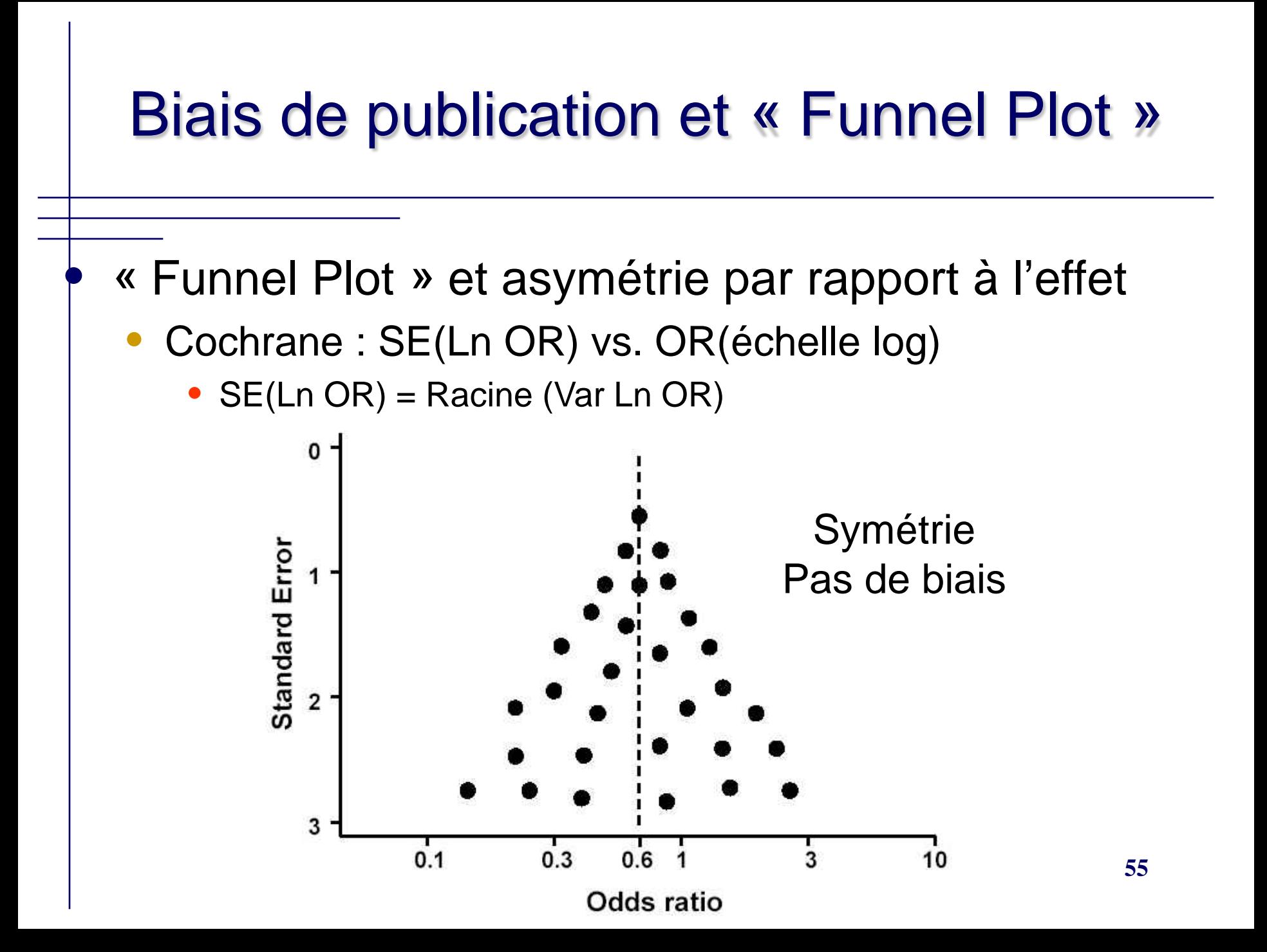

#### Biais de publication et « Funnel Plot » 0 Asymétrie Standard Error **Biais**  $\overline{2}$ 3  $0.1$  $0.3$  $0.6$ 3 10 **56** Odds ratio

# Biais de publication et « Funnel Plot » Asymétrie Biais de qualité des petits essaisO  $0.3$  $0.1$  $0.6$ 3 10 **57 Odds ratio**

# Biais de publication et « Funnel Plot »

#### • Possible source d'asymétrie

- Biais de sélection
	- Biais de publication
	- Biais de localisation
	- Biais de langage
	- Biais de citation
- Petite études ou études de faible qualité
	- **Design**
	- Analyse inadéquate / Fraude
- Hétérogénéité
- Hasard ou effet vrai